### 会員向モバイルサイト 操作マニュアル -大会申込- (大会参加者用)

#### Ver.1.2 2023年4月26日

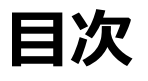

### I 大会エントリ (会員)<br>1. 大会エントリ承諾

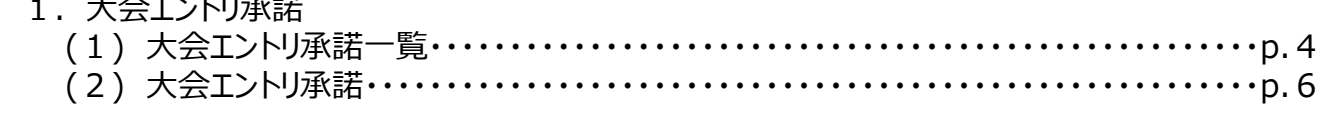

# 大会エントリ (会員)

## 1.大会エントリ承諾

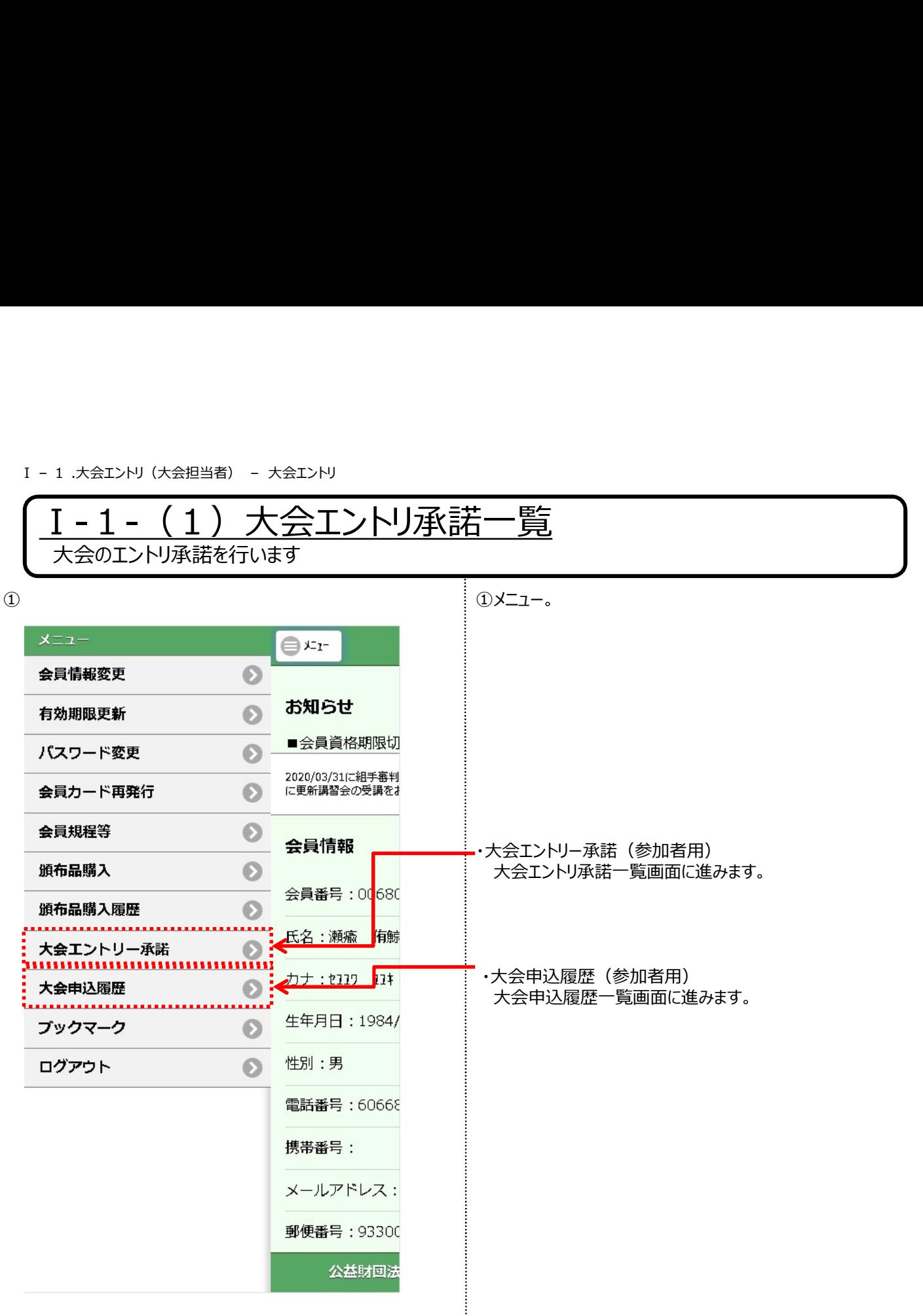

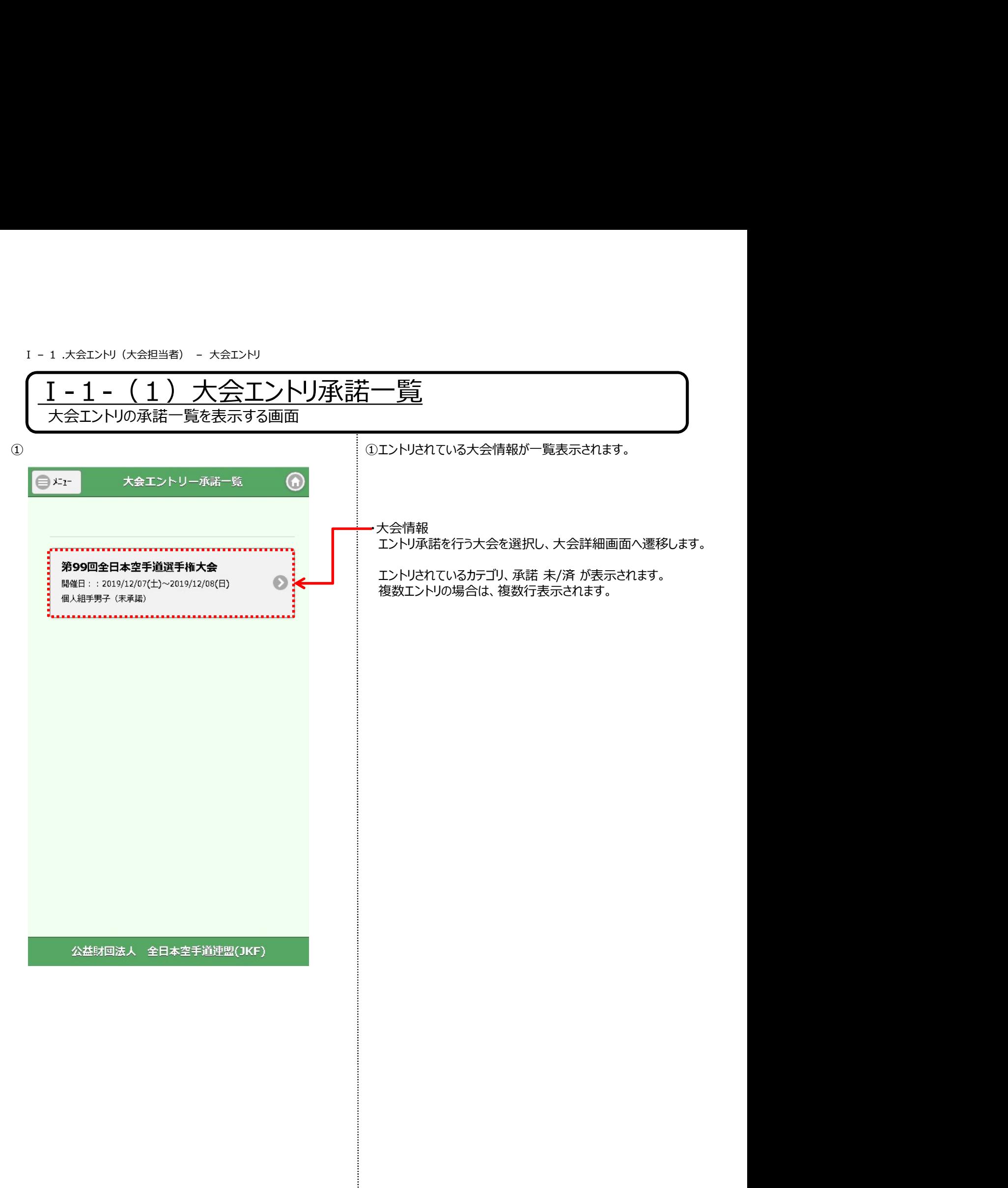

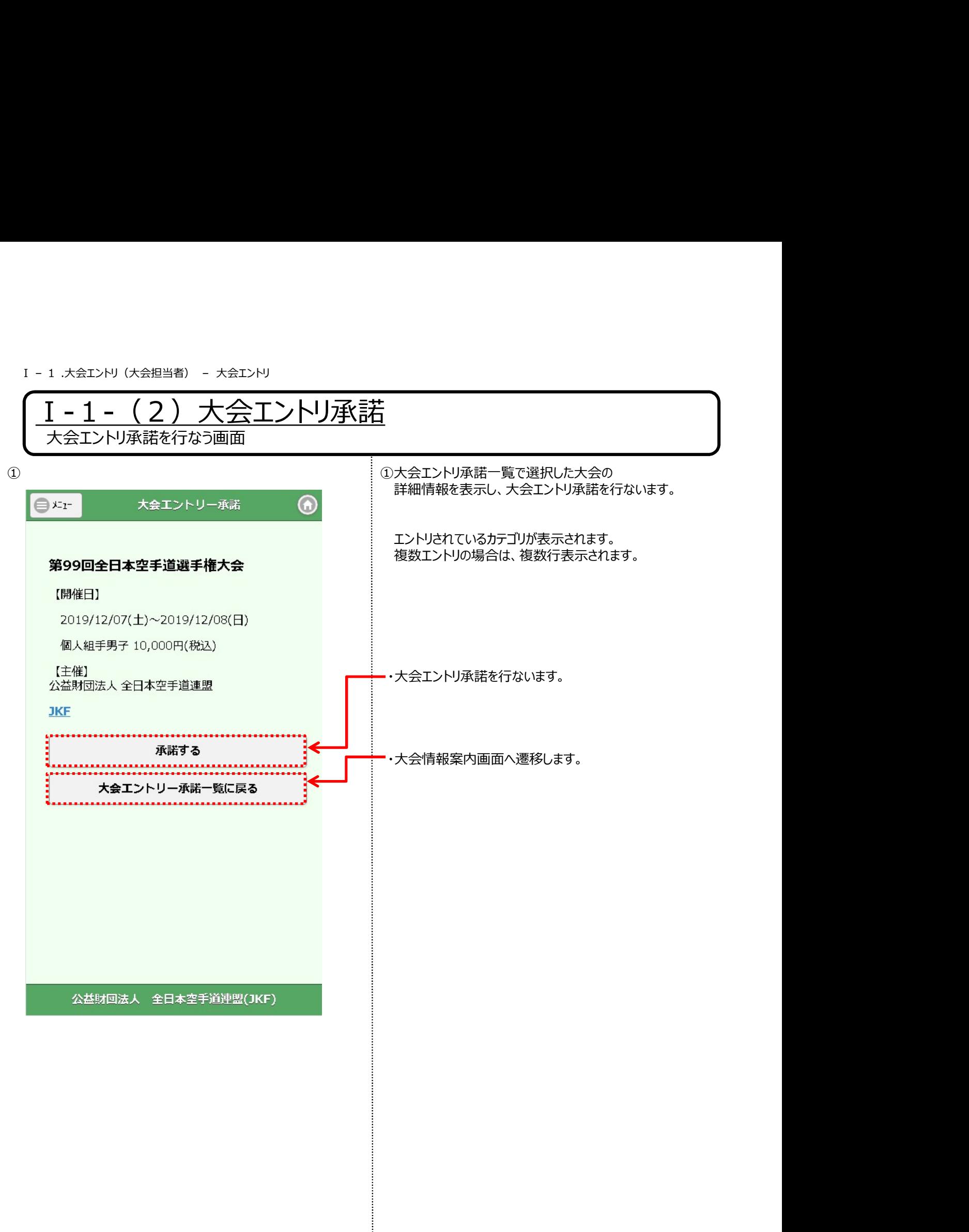